# **COVID-19 Daily Ward Round COVID-19 - Daily Ward Round**

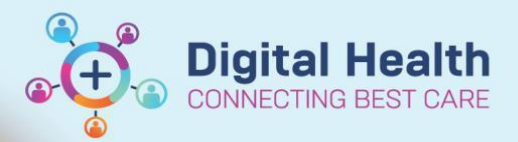

**Digital Health Quick Reference Guide** 

**This Quick Reference Guide will explain how to:**

Complete a COVID-19 Daily Ward Round Powerform and then create a COVID-19 Daily Ward Round Progress note.

- **1. Complete a COVID-19 Daily Ward Round Powerform**
- **2. Then create a COVID-19 Daily WR Progress note**
- **Medical Officer View I. Navigate to**
- **II. Select the '+' tab and then select 'COVID-19'**  Once this step is performed, you will not need to repeat this for all other patients

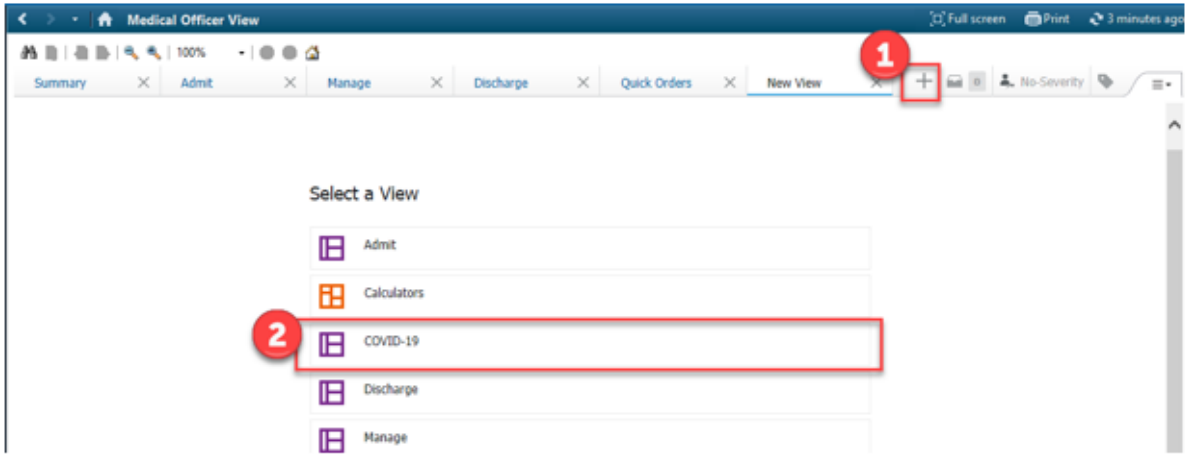

**III. Open 'COVID-19 Daily Ward Round' from the list of Powerforms relating to COVID-19**

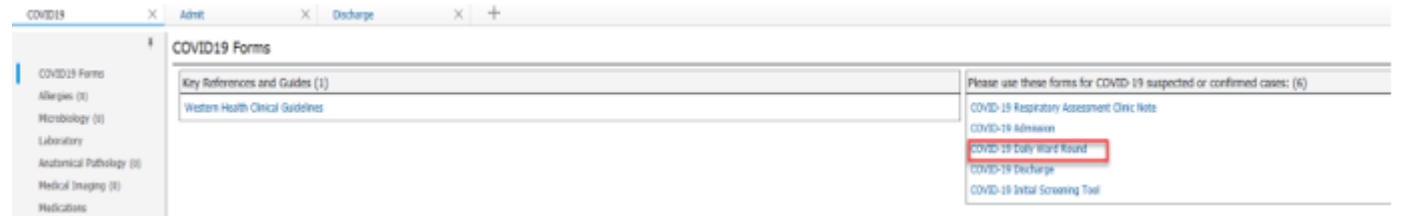

#### **Complete the form as applicable**

- Note some information will auto-populate based on previous COVID-19 Powerforms that may have been used for this patient (e.g., Infection Screening Tool, Admission)
- Changing the data will not supersede or overwrite previously submitted old information

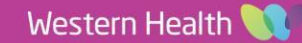

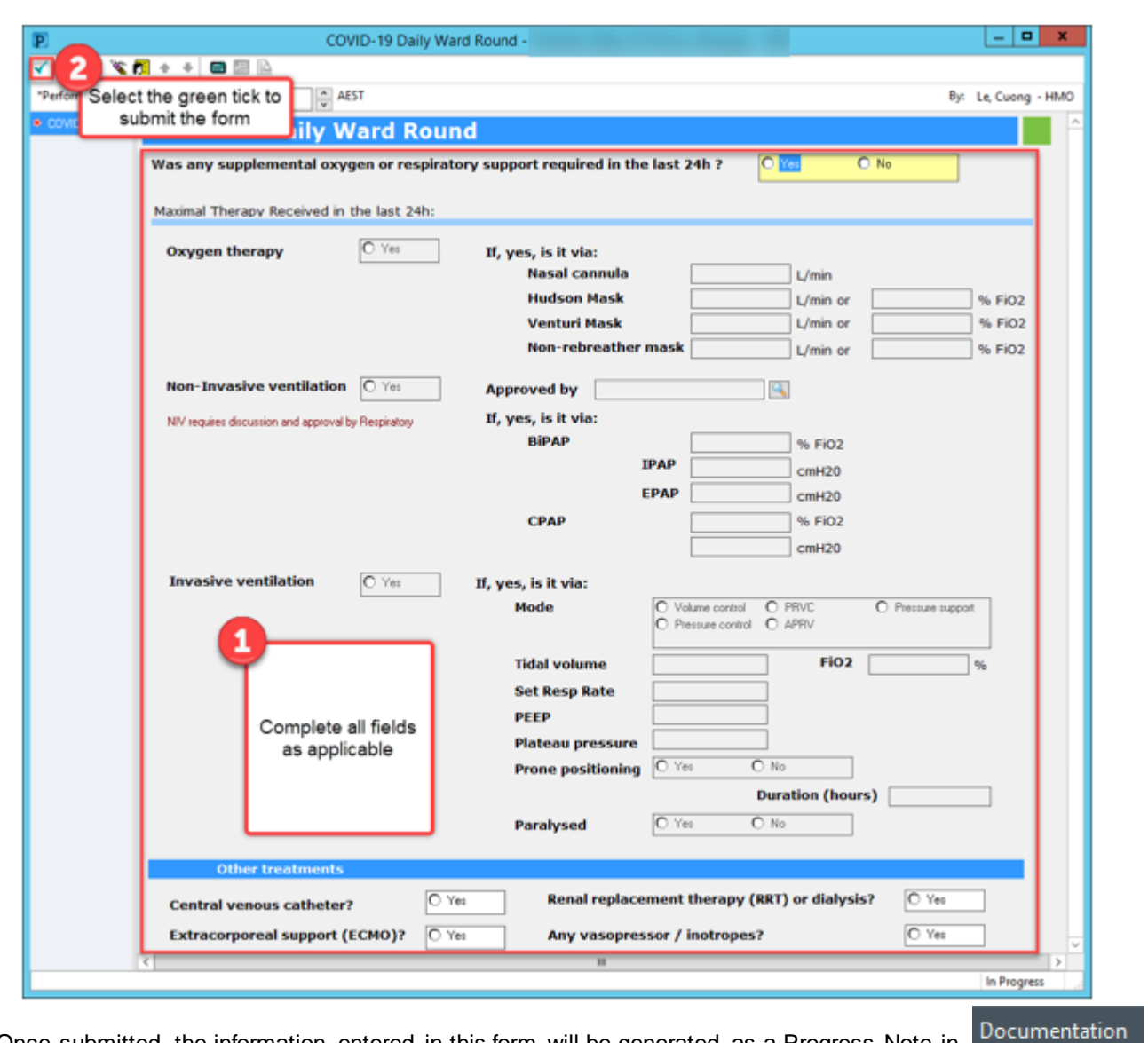

Once submitted, the information entered in this form will be generated as a Progress Note in

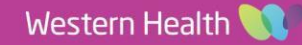

**Digital Health**<br>CONNECTING BEST CARE

**Digital Health<br>Quick Reference Guide** 

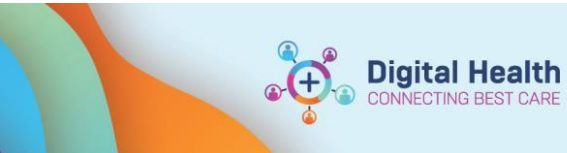

 $\alpha$ 

A lc

Medical Officer View

**Digital Health NNECTING BEST CARE Quick Reference Guide** 

54 AEDT

-HMO on 31 Mi

## **Navigate back to the COVID-19 page on**

 **and complete all sections applicable to your ward round:** 

- E.g., tag Laboratory results, document
- Physical Examination, ensure Problems/Alerts are correct, document Plan
- **When all sections are complete,**
- **create a COVID-19 Ward Round Note:**

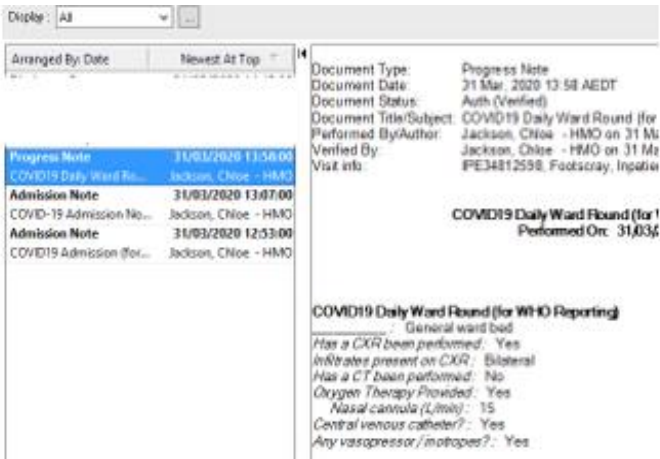

- **Review document and add any additional information prior to submitting.**
- Your progress note contains information entered in the sections as above, AND information pulled through from the Powerform if completed within 24 hours*.*

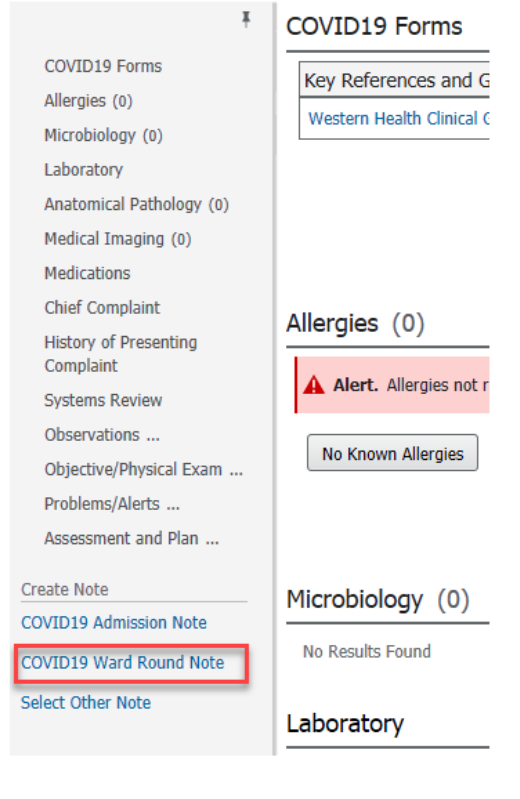

### **COVID-19 Daily WR**

**Progress** Ward Bed Type<br>Bed Type: HDU bed (02/04/20 12:17:00)

Current Respiratory Status<br>Non-Invasive Ventilation: Yes Via CPAP (FiO2): 12345 **History of Presenting Complaint**<br>History History History History History History History History

#### Exam

#### Plan

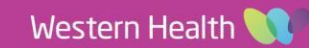